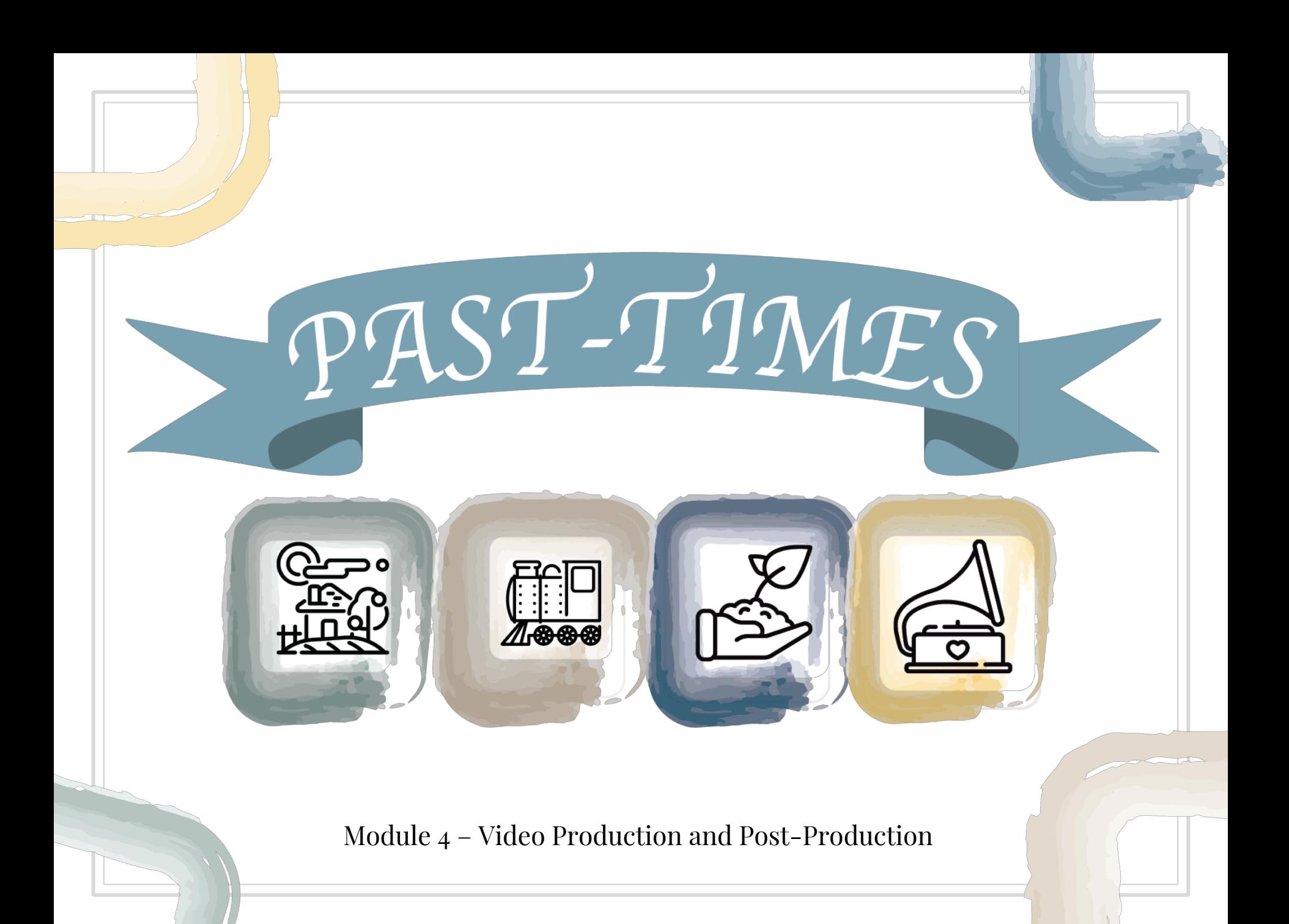

# Module 4: Video Production and Post-Production Unit 2: Post-Production

*Video Editing Theory*

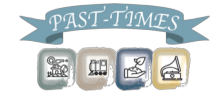

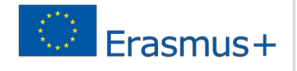

We use Editing to Tell the Story...

#### $\blacksquare$  What's happening in this story?

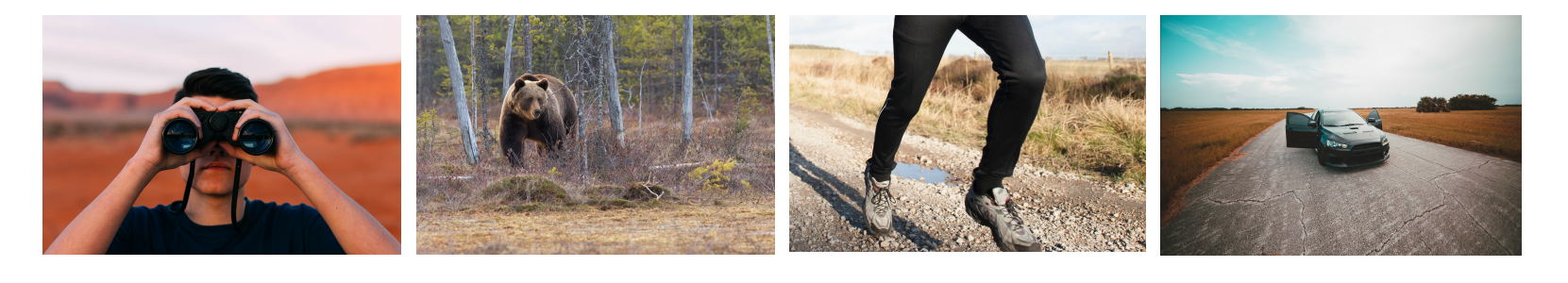

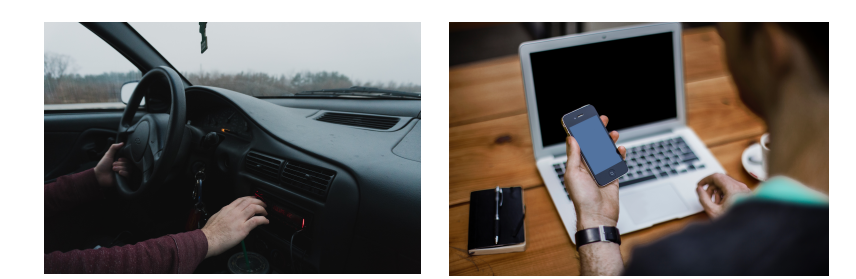

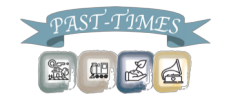

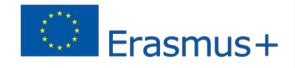

#### We use Editing to Tell the Story...

#### $\blacksquare$  What about in this story?

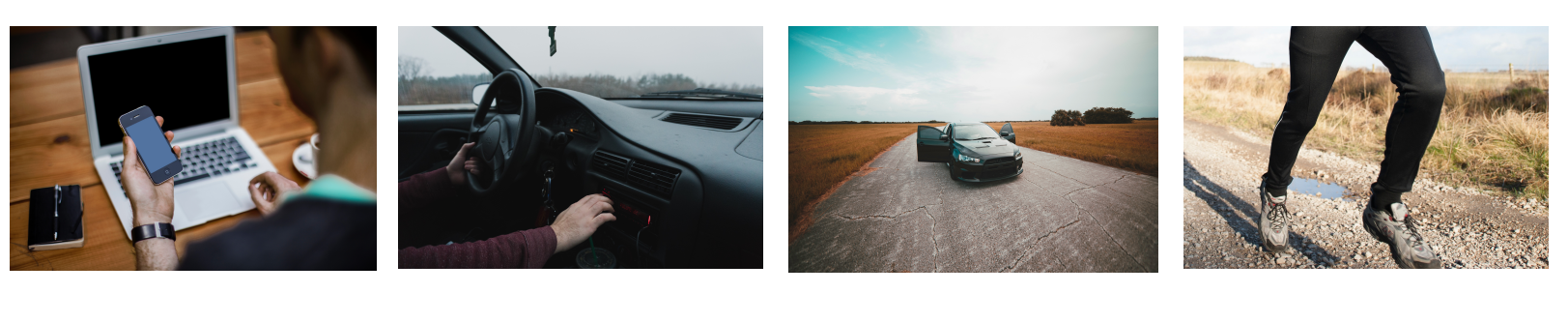

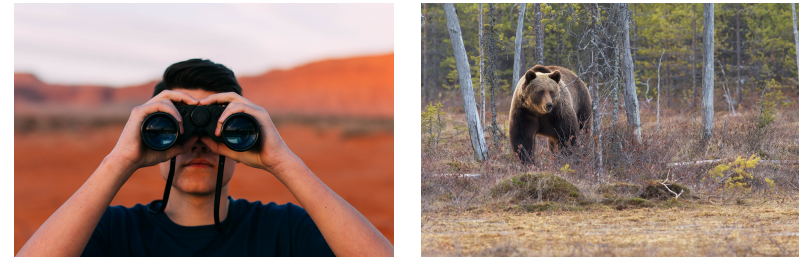

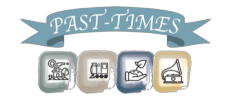

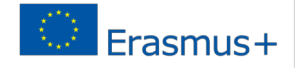

#### Using Jump Cuts

- ▣ A "jump cut" is when the sound and picture change at the same time.
- ▣ In video production, this is the equivalent of a new paragraph or chapter in a book.

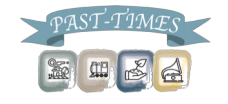

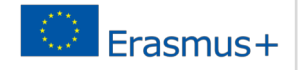

#### Using Jump Cuts

- ▣ To keep the story going smoothly, let the sound from the previous scene carry on for a few seconds while the scene appears onscreen or let the sound from the new scene begin a few seconds before showing it.
- ▣ This is a particularly good method to use in oral history interviews, as it allows the narration to flow from the interview to the cut scenes.

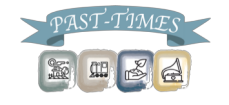

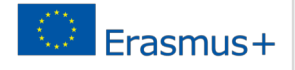

#### Using Jump Cuts

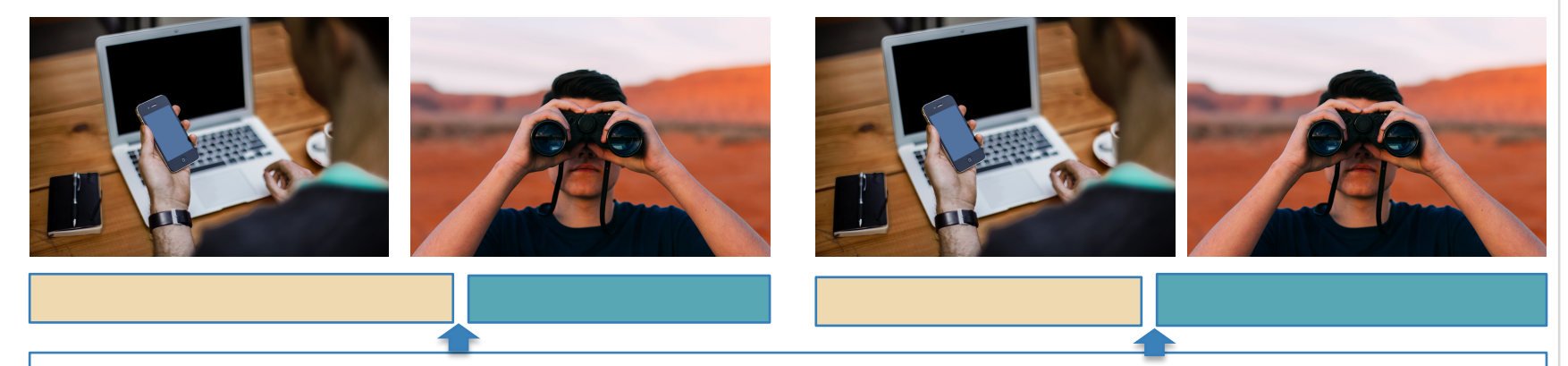

Story flows because sound and picture change at different times

Sound of office scene

Sound of nature scene

国民日

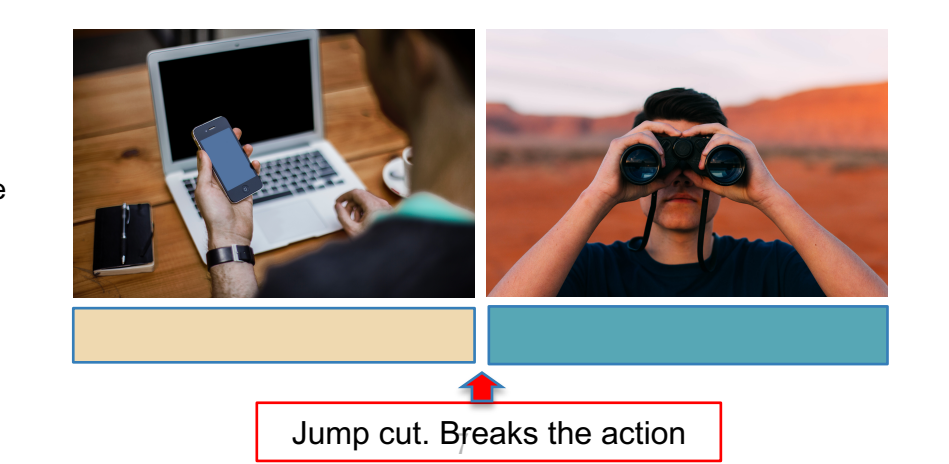

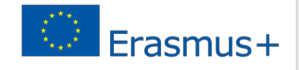

## Software

## ▣ Free software packages include:

- iMovies for Apple or
- Windows Movie Maker for PC

## ▣ Professional software packages include:

- Final Cut Pro
- Avid
- Premiere Pro

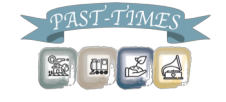

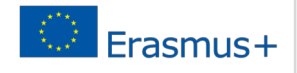

#### Software

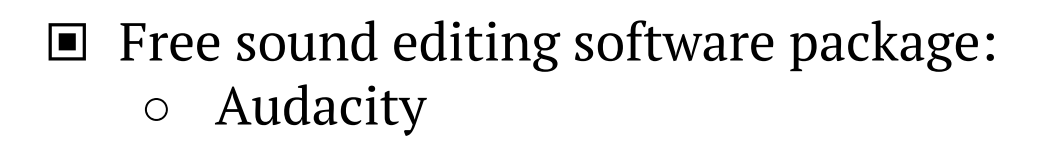

# ▣ Software for titles and graphics:

○ Adobe Photoshop or similar

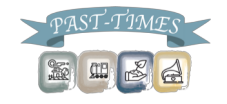

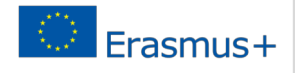

Smartphone Software

▣ You can download "Adobe Premier Clip" for free from the App Store of Google Play…

▣ Then, create a free account using your email address.

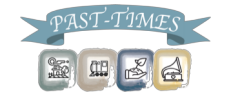

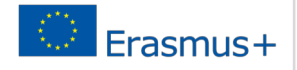

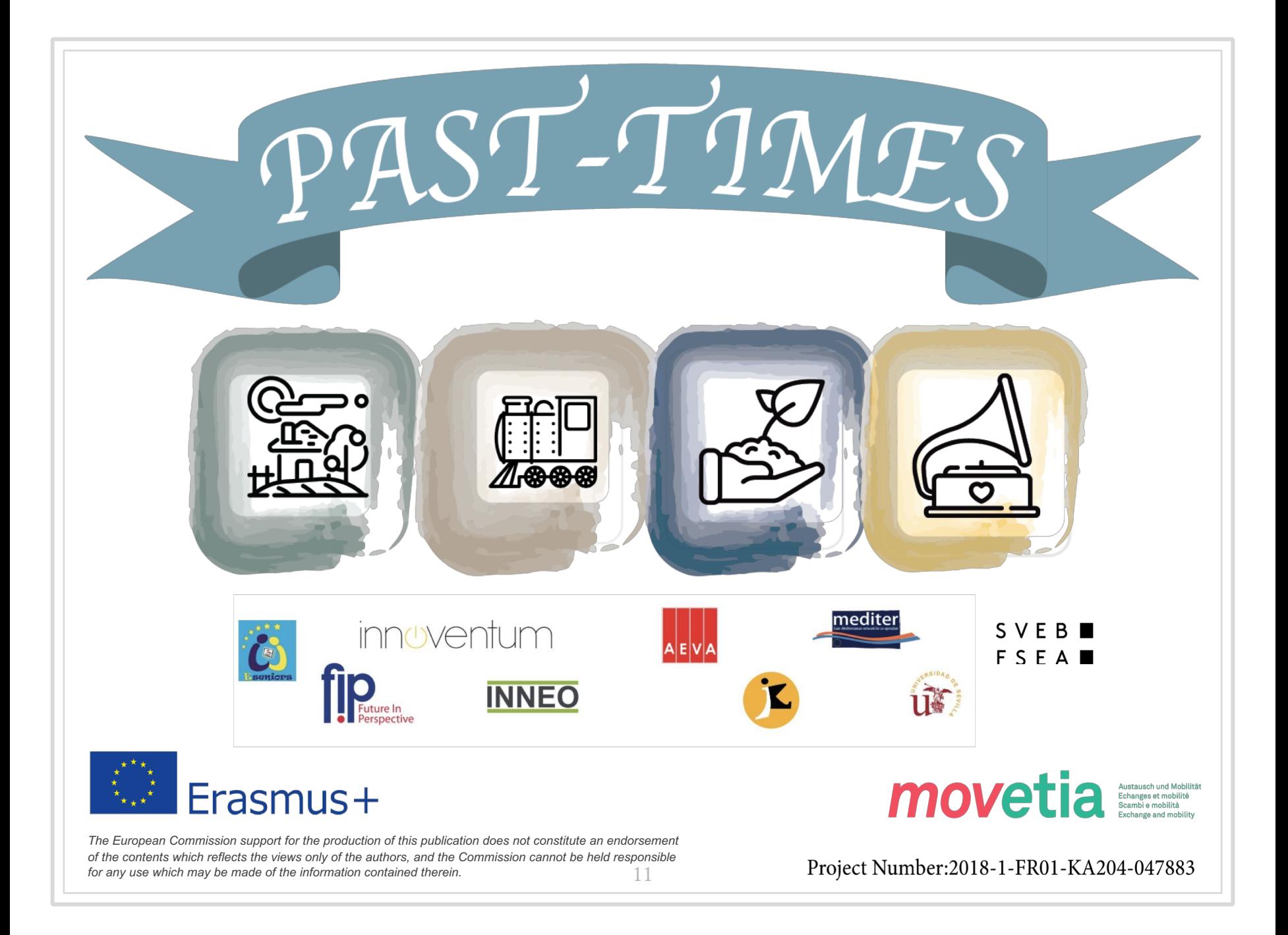